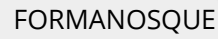

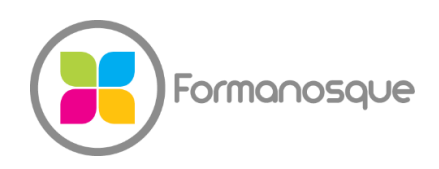

Organisme de formation professionnelle 130 ch. du clos supérieur 04100 Manosque 04 92 77 10 58 contact@formanosque.fr

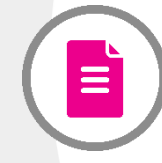

Formation SketchUp Pro, la 3D accessible à tous / Format Premium : Formateur attitré en individuel / Formation à distance 6 x 3h30 / Certification ICDL PCIE habilité CPF

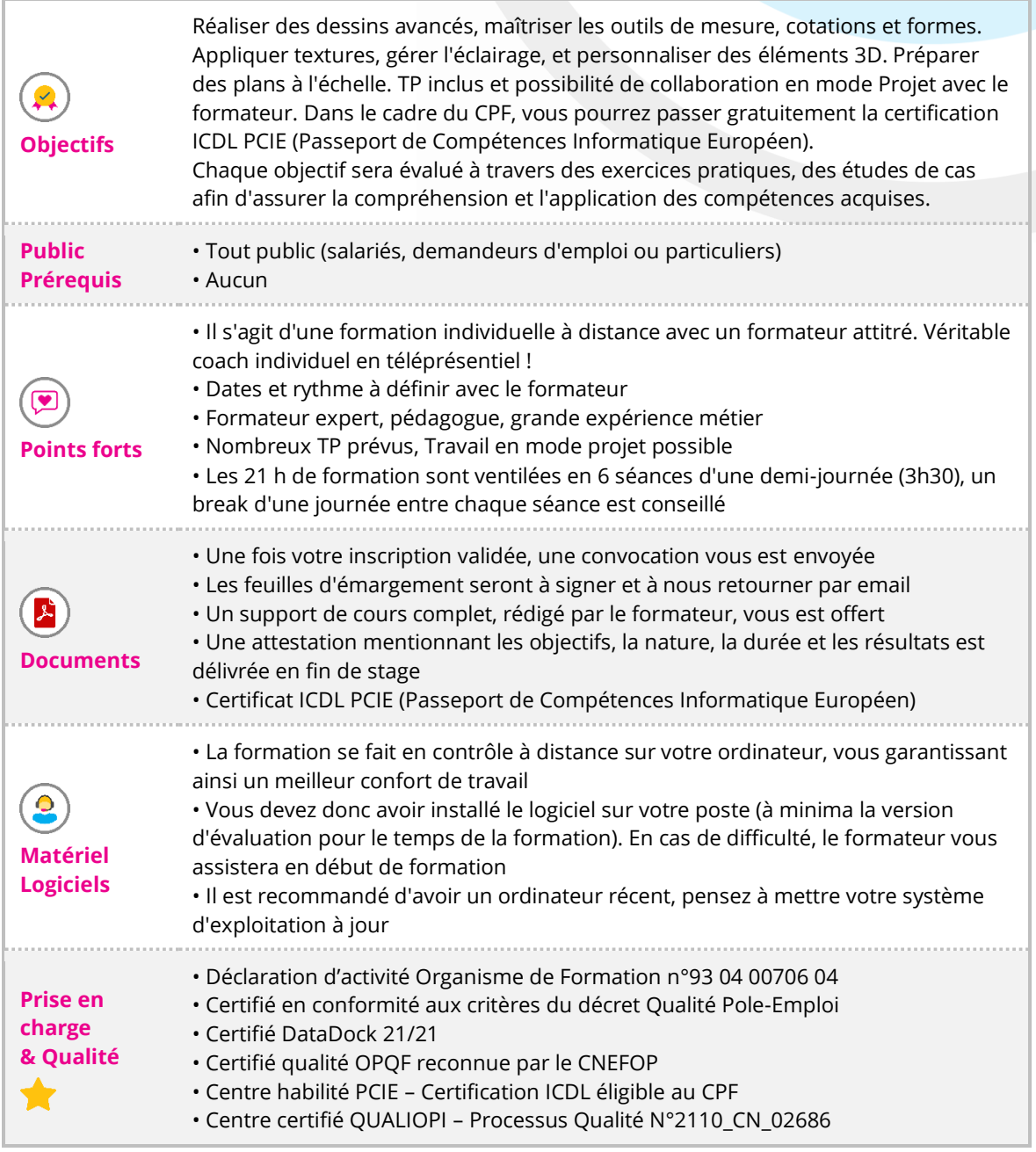

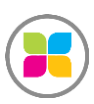

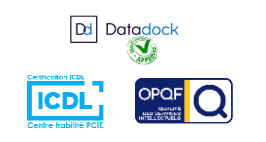

1/6

# PROGRAMME DE FORMATION

## **Pratique du dessin, manipulation de base**

Les types de sélection Création d'une chaise, procédure pas à pas Principaux outils de dessin et de modification Les inférences d'axe ou parallèle Outil Mètre pour créer des guides Les cotations **TP : Création d'une salle de bain étape par étape + Création d'un tiroir de type caisson avec cotations imposées**

### **Groupes et composants**

Différences et comportements Composants actifs dans le modèle Se créer une bibliothèque OpenSpace Réseaux linéaires et polaires : déplacer, opérer une rotation, pousser et tirer en mode dupliqué **TP : Aménagement d'espace, télécharger des composants mobilier de la bibliothèque, les personnaliser et les positionner**

## **Outils de transformation**

Outil Echelle en 3 méthodes

Outil Mètre pour redimensionner

Révolution avec l'outil "Suivez-moi"

**TP : Création de rampes d'escalier droit et colimaçon, de gradins, tuyauterie, sphères, cloisons, portes**

#### **Matières et textures**

Créer une texture à l'échelle Positionner une texture avec la méthode des punaises Texture photographique Adapter le modèle dans une photo existante - insertion paysagère **TP : Appliquer une photo sur un volume pour réalisme. Créer une maison. Mise en situation dans un environnement photographique de terrain**

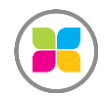

SARL FORMANOSQUE | Formations et prestations Informatique[s formanosque.fr](https://www.formanosque.fr/) Organisme de formation enregistré sous le numéro 93 04 00706 04 auprès du  $\sigma$ ganisme de tormation enregistré sous le numéro 93 04 00706 04 auprès du<br>préfet de la région PACA. Cet enregistrement ne vaut pas agrément de l'État.

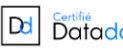

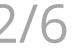

# **Plan de section et découpes de solides**

Notion de sections et de groupe Coupes, intersection, opérations booléennes **TP : Animation de plans de section pour un bâtiment**

# **Promotion de produit à l'écran**

Les calques Les scènes, export en image Adoucir les arêtes Les styles Export vidéo, profondeur de champ **TP : Faire une animation de la visite virtuelle de notre maison et l'exporter en vidéo**

## **Présentation et Mise en page**

(Avancé) Import DWG Fenêtre de présentation dans LayOut Cartouche répétitif, mise à l'échelle du tracé Export en PDF

# **Le rendu photo-réalisme**

(Avancé) Moteur de rendu photoréaliste en Plugin intégré à SketchUp Twilight Render ou Vray Travail sur les matières, réflexion, réfraction, relief (Bump), source de lumière, ombres, localisation

# **Les plugins**

#### (Avancé)

Les plugins permettent de décupler la puissance de SketchUp Nous ferons une sélection avec vous, selon vos besoins ! Mirror, RoundCorner, FredoScale, JointPushPull, Soap Skin & Bubble, Eclatés de pièces, Solid Inspector, Débits, Face Coupe, Surface sur Imports DWG, Duplication le long d'une trajectoire, MS Physics, Outil Bac à sable (surface complexes)

**Des exercices pratiques sont prévus tout au long de la formation, vous permettant d'acquérir les fondamentaux. Du temps est également prévu pour que vous puissiez étudier avec le formateur vos documents ou projets. Le formateur est 100% disponible pour vous accompagner en s'adaptant à vos besoins et votre rythme !**

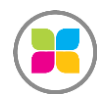

SARL FORMANOSQUE | Formations et prestations Informatique[s formanosque.fr](https://www.formanosque.fr/) Organisme de formation enregistré sous le numéro 93 04 00706 04 auprès du  $\boxed{D}$  partifié  $\frac{1}{\text{Totallock}}$   $\frac{1}{\text{Totallock}}$   $\frac{1}{\text{Totallock}}$ 

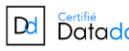

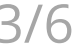

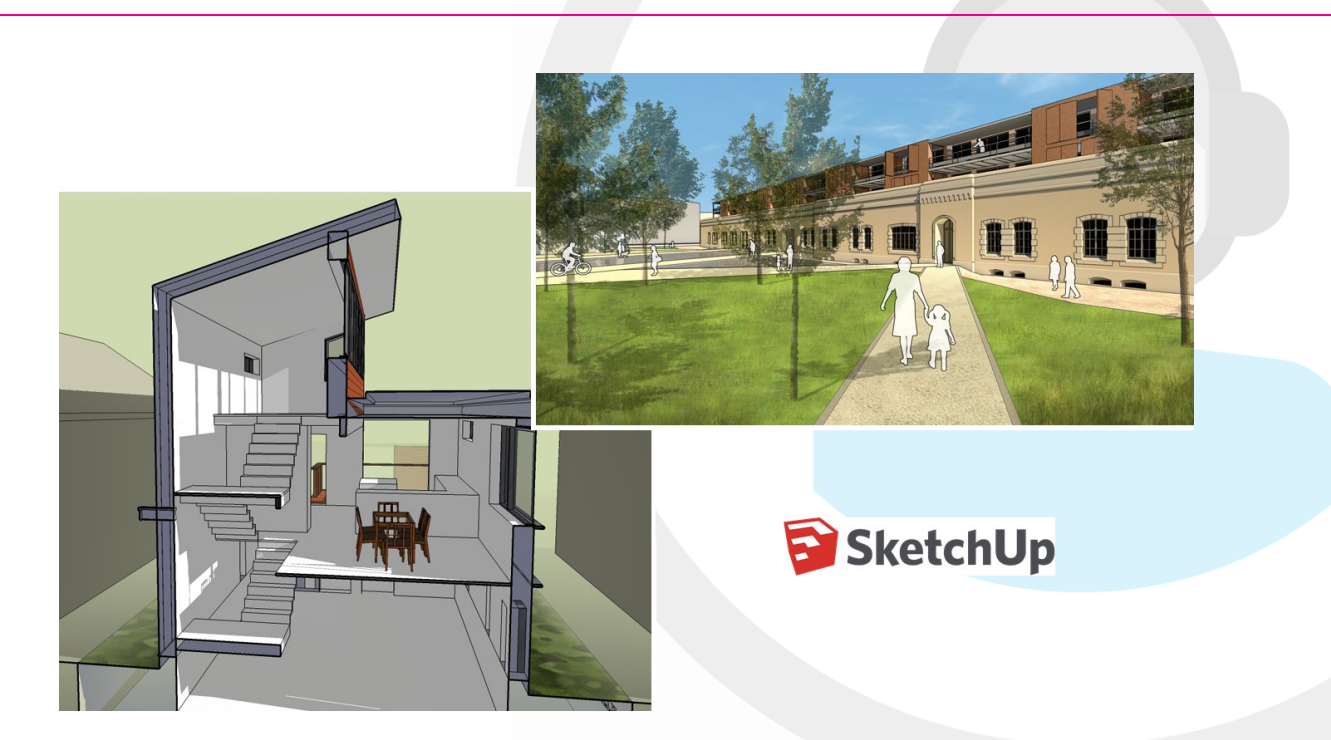

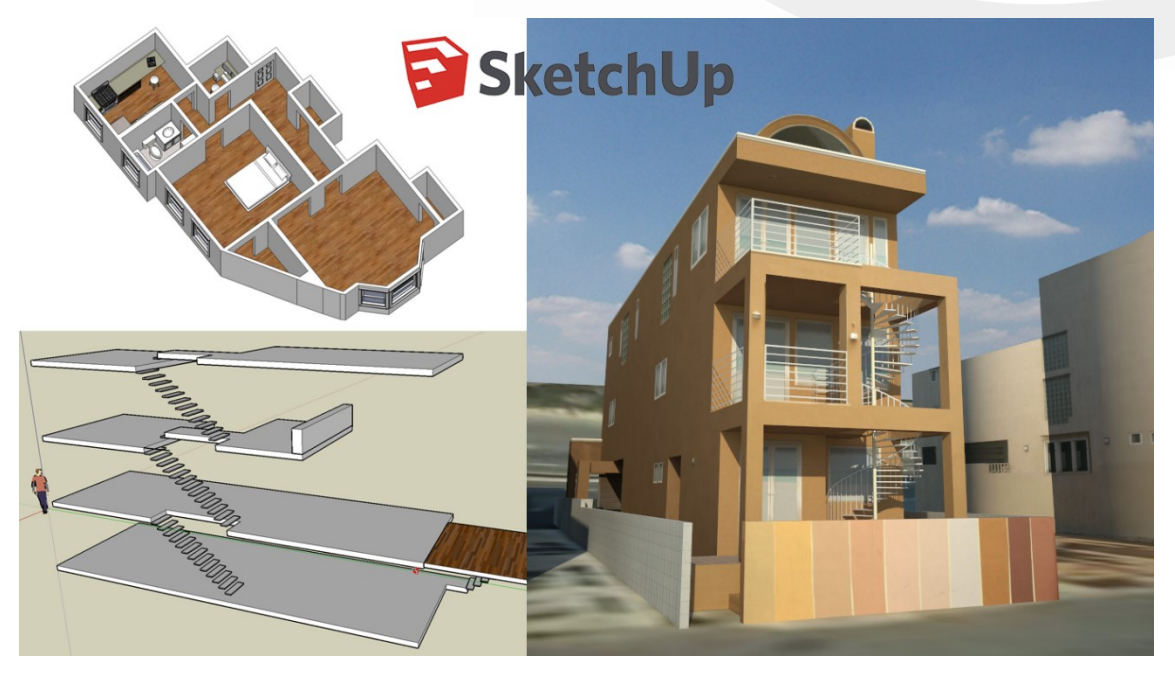

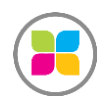

SARL FORMANOSQUE | Formations et prestations Informatique[s formano](https://www.formanosque.fr/)sque.fr Organisme de formation enregistré sous le numéro 93 04 00706 04 auprès du préfet de la région PACA. Cet enregistrement ne vaut pas agrément de l'État.

Dd Certifié<br>Datadock

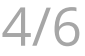

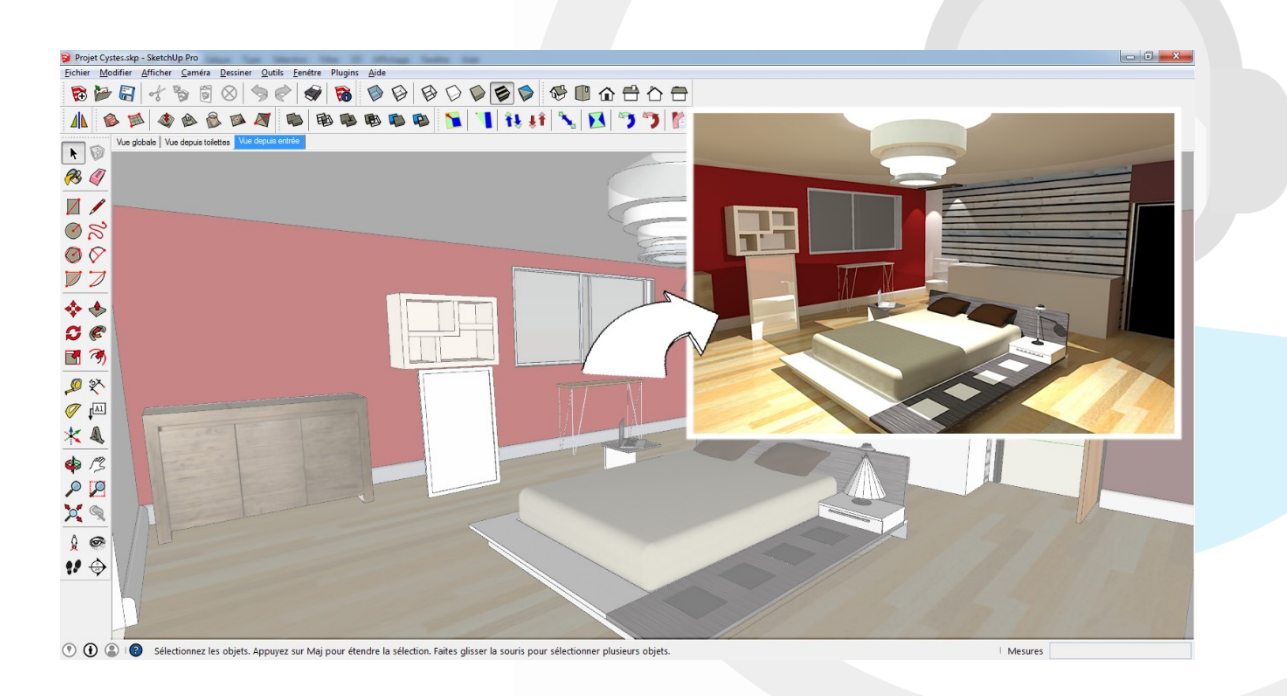

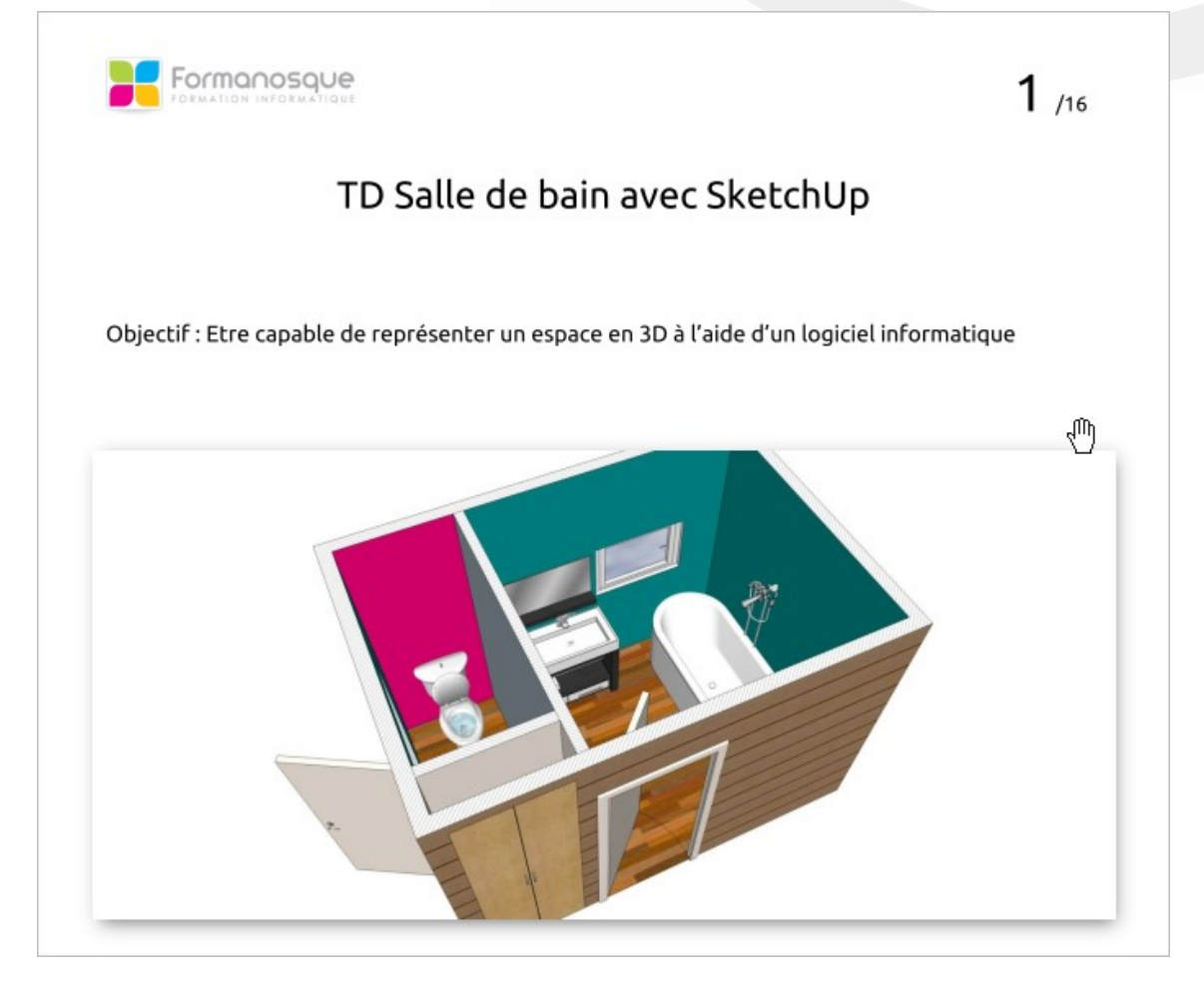

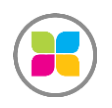

SARL FORMANOSQUE | Formations et prestations Informatique[s formano](https://www.formanosque.fr/)sque.fr Organisme de formation enregistré sous le numéro 93 04 00706 04 auprès du préfet de la région PACA. Cet enregistrement ne vaut pas agrément de l'État.

Dd Certifié<br>Datadock

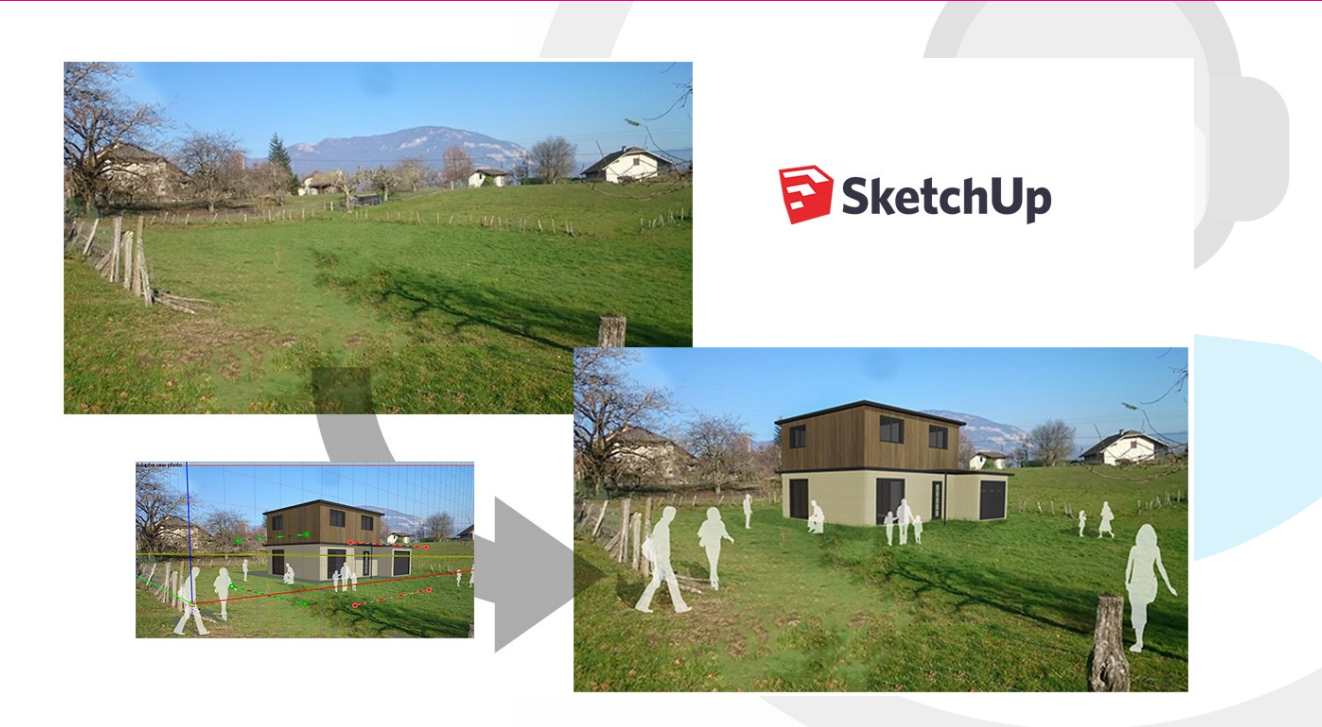

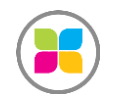

SARL FORMANOSQUE | Formations et prestations Informatique[s formano](https://www.formanosque.fr/)sque.fr Organisme de formation enregistré sous le numéro 93 04 00706 04 auprès du préfet de la région PACA. Cet enregistrement ne vaut pas agrément de l'État.

Dd **Bertifié**<br>Datadock

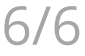